## **Configuração dos Valores para Nota Fiscal de Serviço de Terceiros (CCTCT005)**

Esta documentação é válida para todas as versões do Consistem ERP.

## **Pré-Requisitos**

Não há pré-requisito para a execução desse programa.

**Acesso**

Módulo: Industrial - PPCP - Confecção

Grupo: Configurações de Terceirização de Confecção

## **Visão Geral**

No programa Configuração dos Valores para Nota Fiscal de Serviço de Terceiros, são informados os parâmetros necessários definir as informações pertinentes a geração das remessas no que diz respeito a item e valores. Toda remessa possui um documento fiscal e esse documento fiscal possui itens ou produto, que está sendo industrializado, sendo que existe a possibilidade de você definir itens genéricos, para essa industrialização.

Esse programa permite que se tenha uma administração de valores de uma forma única, na qual se consegue gerar as remessas com um único valor, simplificando o processo.

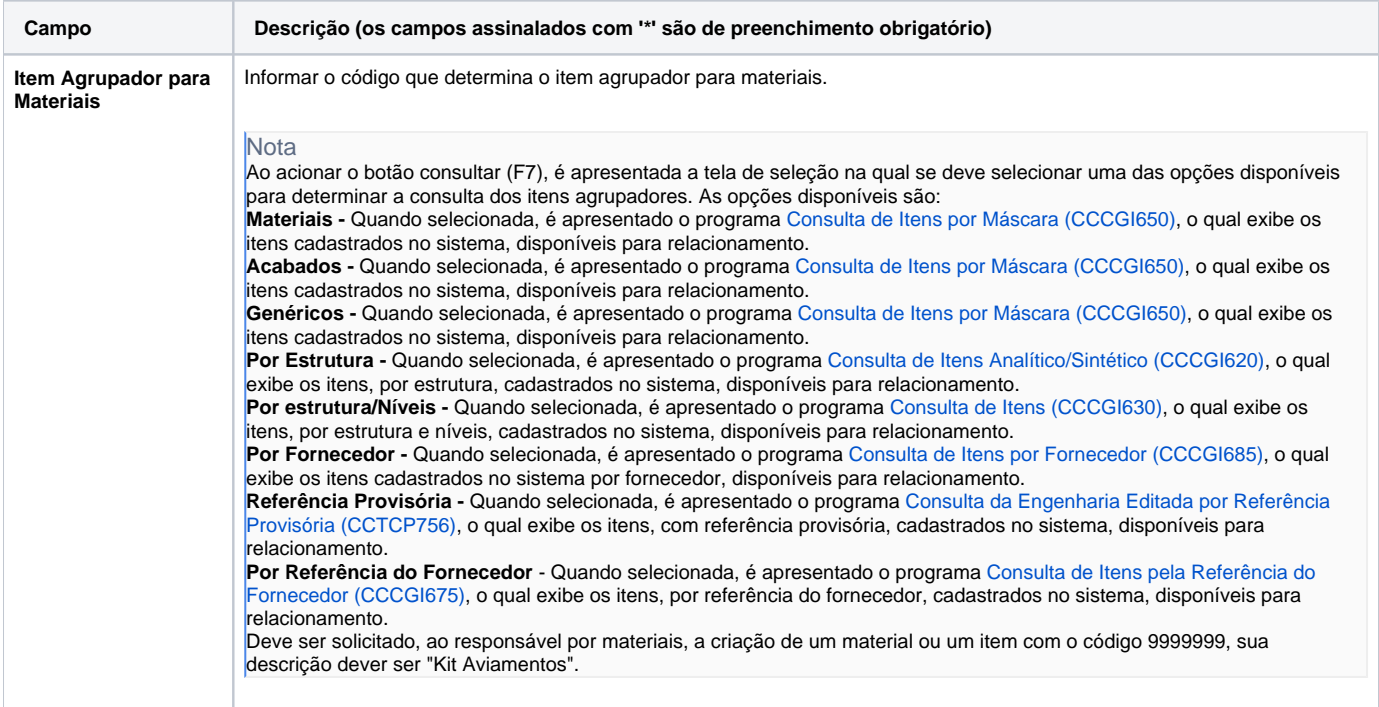

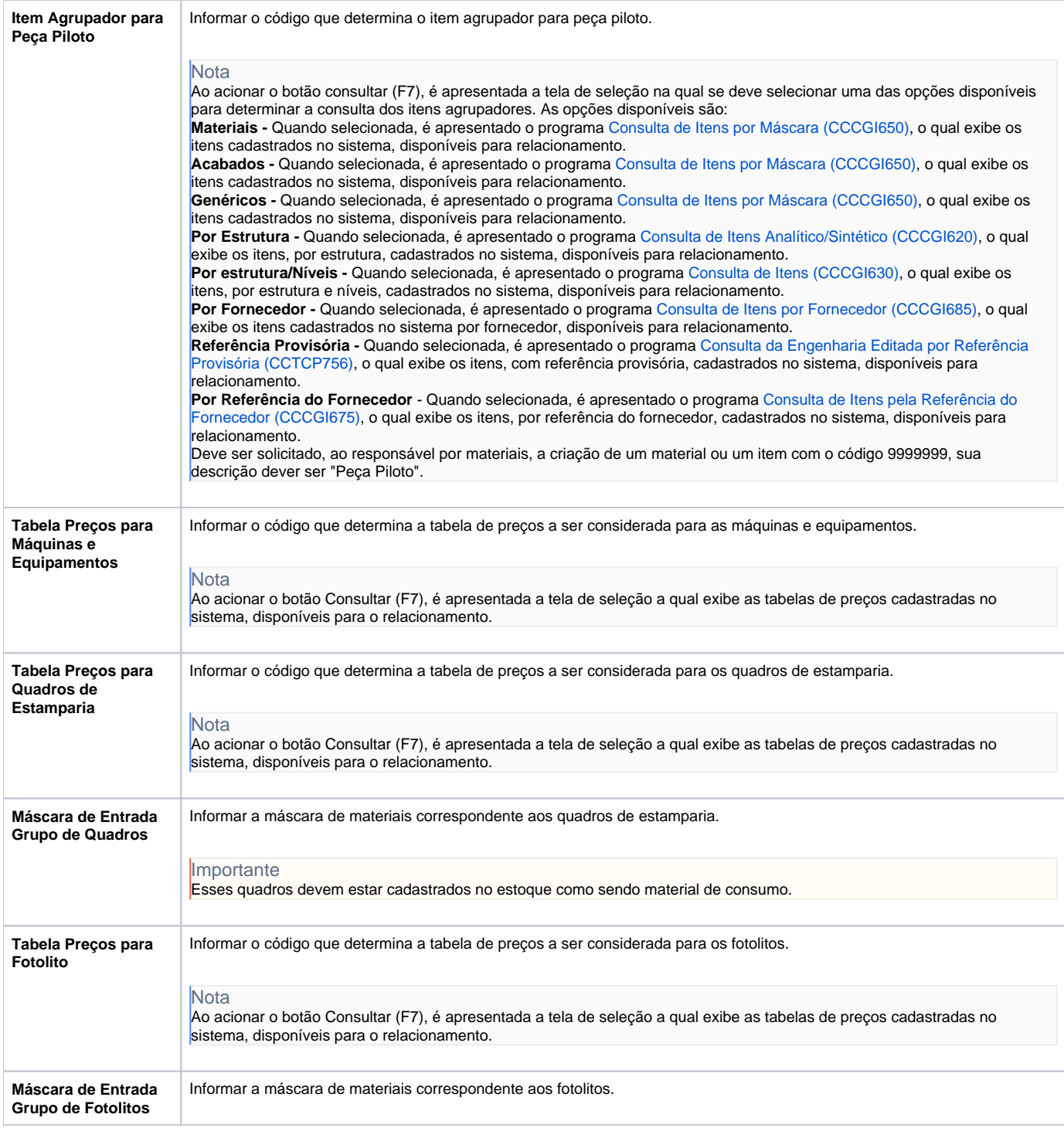

![](_page_2_Picture_168.jpeg)

## Atenção

As descrições das principais funcionalidades do sistema estão disponíveis na documentação do [Consistem ERP Componentes.](http://centraldeajuda.consistem.com.br/pages/viewpage.action?pageId=56295436) A utilização incorreta deste programa pode ocasionar problemas no funcionamento do sistema e nas integrações entre módulos.

Exportar PDF

Esse conteúdo foi útil?

Sim Não